**UNIVERSITÄT BERN** 

# Open Access and FAIR Data requirements in funded projects

Nicole Kneubühl, Andrea Hacker University Library Bern

www.unibe.ch/ub/openscience openaccess@ub.unibe.ch 17.05.2018

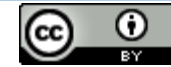

# **A quick reminder: Open Access**

UNIVERSITÄT REDN

## > Green OA

- Self-archiving of pre- or post prints in accepted repositories
- At the University of Bern: Upload in BORIS Publications
- Important:
	- Consider the maximum embargos your funder allows for
	- Negotiate with your publisher if their embargo is longer than the above
	- Add the OA Publishing Addendum (provided by H2020) to your contract with the publisher. This will ensure you can comply legally with the funder's Open Access requirement:

[http://ec.europa.eu/research/participants/data/ref/h2020/other/hi/oa-pilot/h2020-oa-guide](http://ec.europa.eu/research/participants/data/ref/h2020/other/hi/oa-pilot/h2020-oa-guide-model-for-publishing-a_en.pdf)model-for-publishing-a\_en.pdf

Definition:

«Post-Print» refers to the final peer-reviewed manuscript that was accepted for publication (not yet in publisher's layout)

# **Green OA Post-print vs. Publisher's PDF**

Received Date: 25-Jun-2016 Revised Date : 27-Sep-2016

☆

Accepted Date: 26-Oct-2016 Article type : Standard Papers

Handling Editor: Matt McGlone

#### The historical demise of Pinus nigra forests in the

#### Northern Iberian Plateau (south-western Europe)

César Morales-Molino<sup>1,2\*</sup>, Willy Tinner<sup>1</sup>, Mercedes García-Antón<sup>3</sup> and Daniele Colombaroli<sup>1</sup>

Institute of Plant Sciences and Oeschger Centre for Climate Change Research, University of Bern, Altenbergrain 21, CH-3013, Bern, Switzerland

<sup>2</sup> UMR-CNRS 5805 EPOC University of Bordeaux and EPHE PSL Research University Laboratory of Palaeoclimatology and Marine Palaeoenvironments, Allée Geoffroy Saint-Hilaire, Bât, 18, FR-33615, Pessac Cedex, France

Departamento de Biología (Botánica), Facultad de Ciencias, Universidad Autónoma de Madrid, c/Darwin 2, ES-28049, Madrid, Spain

Running headline: Fire, land-use and Pinus nigra demise

This article has been accepted for publication and undergone full peer review but has not been through the copyediting, typesetting, pagination and proofreading process, which may lead to differences between this version and the Version of Record. Please cite this article as doi: 10.1111/1365-2745.12702 This article is protected by copyright. All rights reserved.

**Open Access** 

#### BMJ Open Increase in assisted suicide in Switzerland: did the socioeconomic predictors change? Results from the **Swiss National Cohort**

Nicole Steck,<sup>1</sup> Christoph Junker,<sup>2</sup> Marcel Zwahlen,<sup>1</sup> For the Swiss National Cohort

#### To cite: Steck N, Junker C, **ABSTRACT**

Zwahlen M, et al. Increase in assisted suicide in Switzerland: did the socioeconomic predictors change? Results from the Swiss National Cohort. BMJ Open 2018;8:e020992. doi:10.1136/ bmjopen-2017-020992  $\blacktriangleright$  Prepublication history and

additional material for this paper are available online. To view these files, please visit the journal online (http://dx.doi. org/10.1136/bmiopen-2017-020992).

Received 5 December 2017 Revised 12 March 2018 Accepted 14 March 2018

Objective To determine whether the strong increase in assisted suicides in Switzerland since 2008 is linked to a shift in the socioeconomic factors associated with assisted suicide and its related diagnoses

Methods In a population-based longitudinal study. we investigated assisted suicides in Switzerland over the period 2003-2014. Two groups of younger (25-64 years) and older (65-94 years) persons were analysed separately and compared. We calculated crude rates and used Cox proportional hazard and logistic regression models to examine associations of assisted dying with gender, marital status, education, religion, neighbourhood socioeconomic status and other variables, and investigated trends over time.

Results We identified 3941 assisted suicides among 6 237 997 Swiss residents, 80% of which occurred in the older age group. Crude rates of assisted suicide more than tripled during the study period from 3.60 to 11.21 per 100.000 person-years: the increase was more pronounced in the older age group. Cancer was the most common underlying diagnosis (41.8%), but the percentage dying assisted was highest among patients with diseases of the nervous system (5.25% in the younger and 1.23% in the older age group). The factors associated with assisted suicide did not change during the study period. Female gender, higher education, having no religious affiliation, no children and a Swiss passport, living in a neighbourhood with a higher socioeconomic index and living in the French-speaking part of Switzerland were associated with a higher rate. **Conclusions** The study results do not indicate any shift in socioeconomic factors associated with assisted suicide, but a more pronounced increase in incidence among the elderly.

#### Check for updates

Institute of Social and Preventive Medicine (ISPM). University of Bern, Bern, Switzerland <sup>2</sup>Federal Statistical Office Neuchâtel, Switzerland **Correspondence to Dr Nicole Steck;** nicole.steck@ispm.unibe.ch **INTRODUCTION** 

Switzerland is one of few countries worldwide that allows assisted suicide.<sup>1-3</sup> According to article 115 of the Swiss Penal Code, assistance with suicide is only considered a crime and open to prosecution if selfish interests are involved.<sup>4</sup> Though lawmakers did not have a medical perspective when article 115 was created in 1918, judgements of the Tribunal

#### **Strengths and limitations of this study**

- $\blacktriangleright$  The nationwide cohort study with virtually complete coverage and data at individual, household and building levels allows investigating time trends in the association of assisted dying with detailed socioeconomic characteristics in Switzerland, one of the few countries with long-term experience in assisted dying.
- In Switzerland, there is no obligation to report assisted suicides to a central registry, so the case records may not be complete. However, the Federal Statistical Office makes a great effort to identify assisted suicides, in cooperation with right-to-die organisations, institutes of forensic medicine and physicians.
- Most socioeconomic variables come from cens 2000 and may not be completely up to date in 2014 for all individuals. However, particularly in the olde age group characteristics such as education, religion and language region are quite stable.
- For information on the underlying disease, the study relies on the diagnoses given on the death certifi cate. Besides the issue of the reliability of these diagnoses, no information is available on the disease stage or severity

Federal supported the activities of rightto-die organisations<sup>5</sup> which, in general, are involved in the process of assisted suicide in Switzerland.<sup>6</sup> These organisations assist their members in dying after a physician has confirmed both a person's ability to make decisions and that the person requesting assistance suffers from a terminal illness, an unendurable incapacitating disability or unbearable and uncontrollable pain.<sup>3</sup> While the role of the physician in physician-assisted suicides is limited to prescribing a lethal drug, in euthanasia the physician injects the lethal drug when requested by the patient. Euthanasia is prohibited in Switzerland.

In an earlier study of the period 2003-2008, we reported higher rates of assisted

**UNIVERSITÄT BERN** 

Research

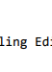

# **A quick reminder: Open Access**

**VIVERSITÄT** 

## > Gold OA

- Immediately accessible publication
- Use of a CC Licence (creative commons)
- Business model: Platinum/diamond no costs for authors and readers (e.g. Open Lib Hums)
- Business model: APCs (Author Processing Charge)
	- Check how much your funder will contribute to APCs
	- Hint: Both H2020 and SNSF contribute to APCs

## > Hybrid OA

- Immediately accessible publication in a subscription-based journal
- Use of a CC Licence (creative commons)
- Business model: mostly very high APCs (Author Processing Charge)
	- Note: Only H2020 contributes to APCs for hybrid OA, SNSF does not!

# **Open Access Requirements in Horizon 2020**

**IIVERSITÄT** 

- > Which EU-funded Programmes have to comply? ALL OF THEM
	- Horizon 2020 including Marie Skłodowska-Curie Actions, see «Annotated Model Grant Agreement, Art. 29*»*
	- ERC Grants, see «Open Access Guidelines for research results funded by the ERC *revised February 2016»*
- > What research output falls under the requirements?
	- Peer-reviewed publications (e.g. articles, book chapters, books)
		- − *Either: Post-print or published version* GREEN in a repository
		- − *Or:* Published version GOLD **plus** GREEN in a repository
	- Research Data

**Note: Check your rights and obligations vis-a-vis your funder and publisher (e.g. embargo)**

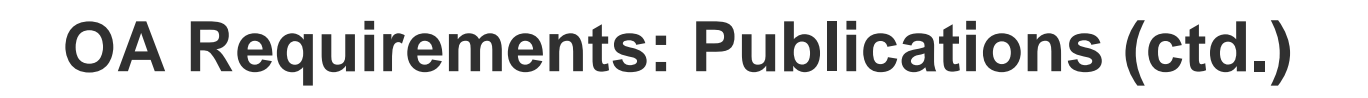

- > Timeframe:
- Make your publication available ASAP but not later than the date of publication, preferably the published version
- If you publish with a publisher who requires embargos, remember that they can only last 6 months (or 12 in the Humanities and Social Sciences).
- > Metadata:
- Make sure that ALL required metadata information is included and also available in Open Access:
	- − **Funding body («European Union (EU)», «Horizon 2020»)**
	- − **Name of the Action, Grant number, Acronym**
	- − **Publication date (including embargo period if applicable)**
	- − **DOI**

**OA Requirements: Publications (ctd.)**

**IIVERSITÄT** 

- > Are publication costs covered?
- − APCs are covered by Horizon 2020 for Gold and Hybrid OA
- There is currently no price limit for APCs
- > How do I apply for the funds?
- Publishing costs are factored into the project budget
- Calculate average APCS x number of publications
- Publication costs are part of your dissemination costs
- > How to prepare
- − Check publisher's and journals' websites, ask the Open Science Team, calculate an average price.

**Note: APCs vary widely!**

**UNIVERSITÄT BERN** 

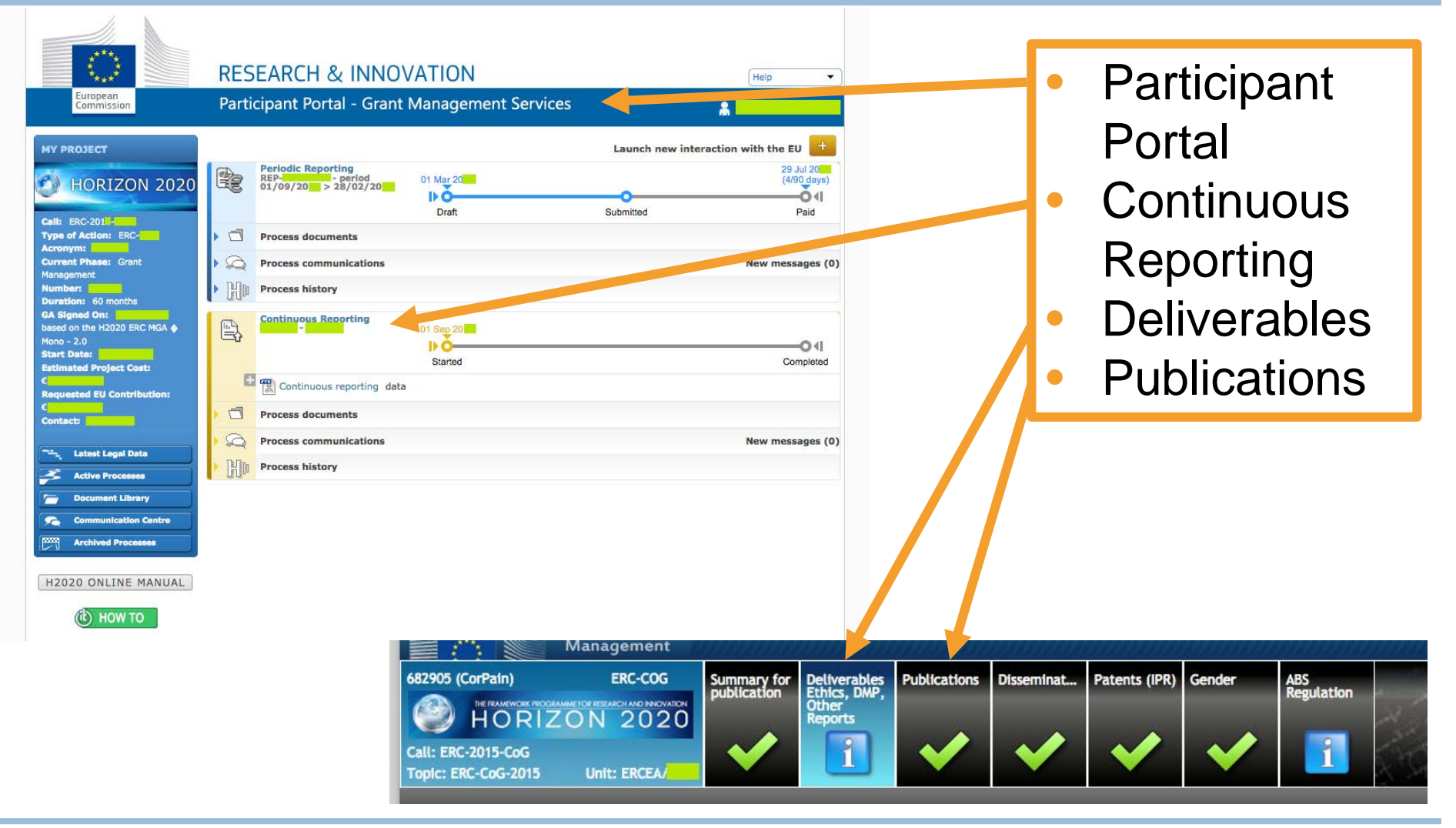

**UNIVERSITÄT BERN** 

 $\mathbf b$ 

71

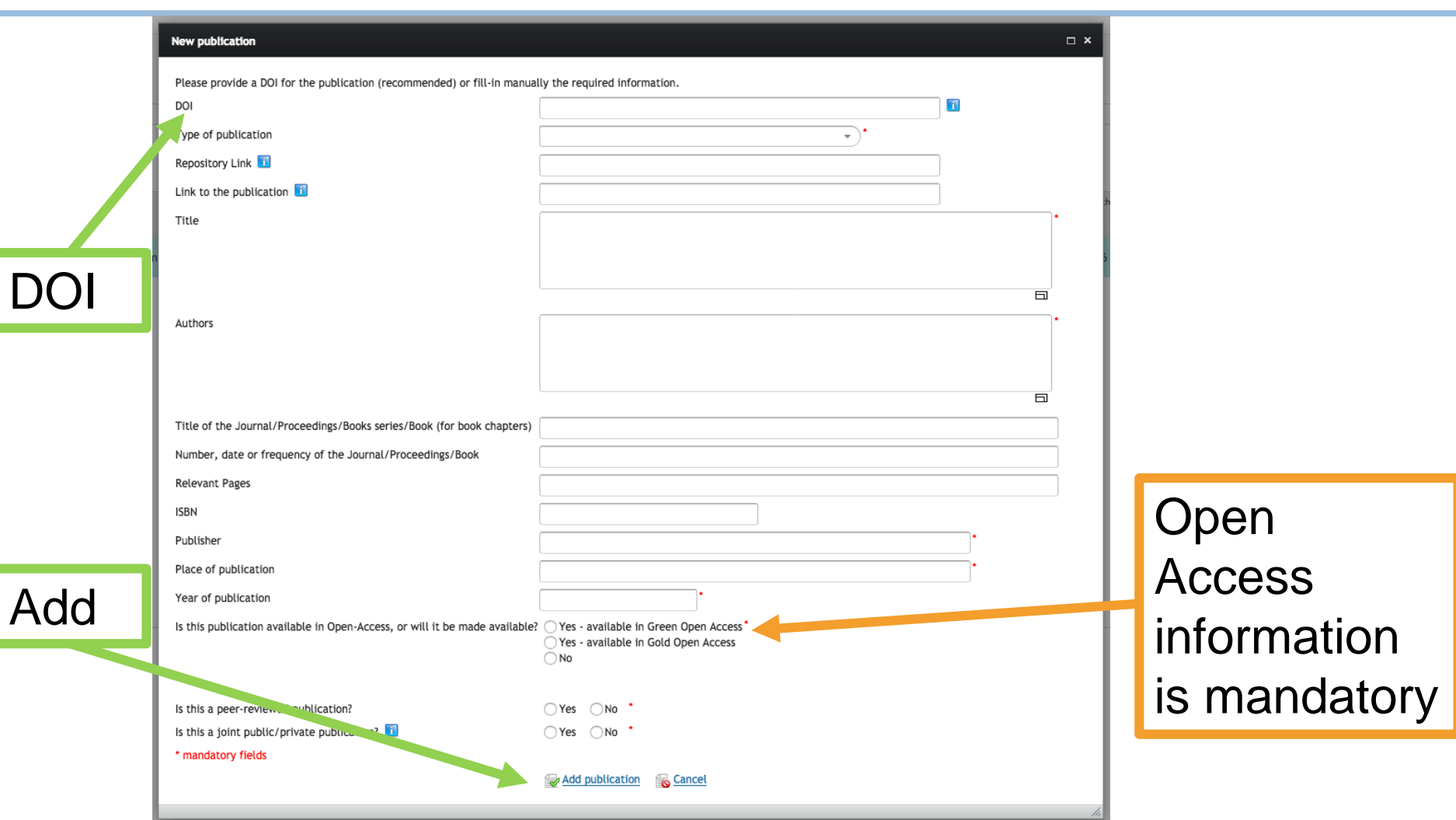

**UNIVERSITÄT BERN** 

 $\bm{b}$ 

 $\boldsymbol{u}$ 

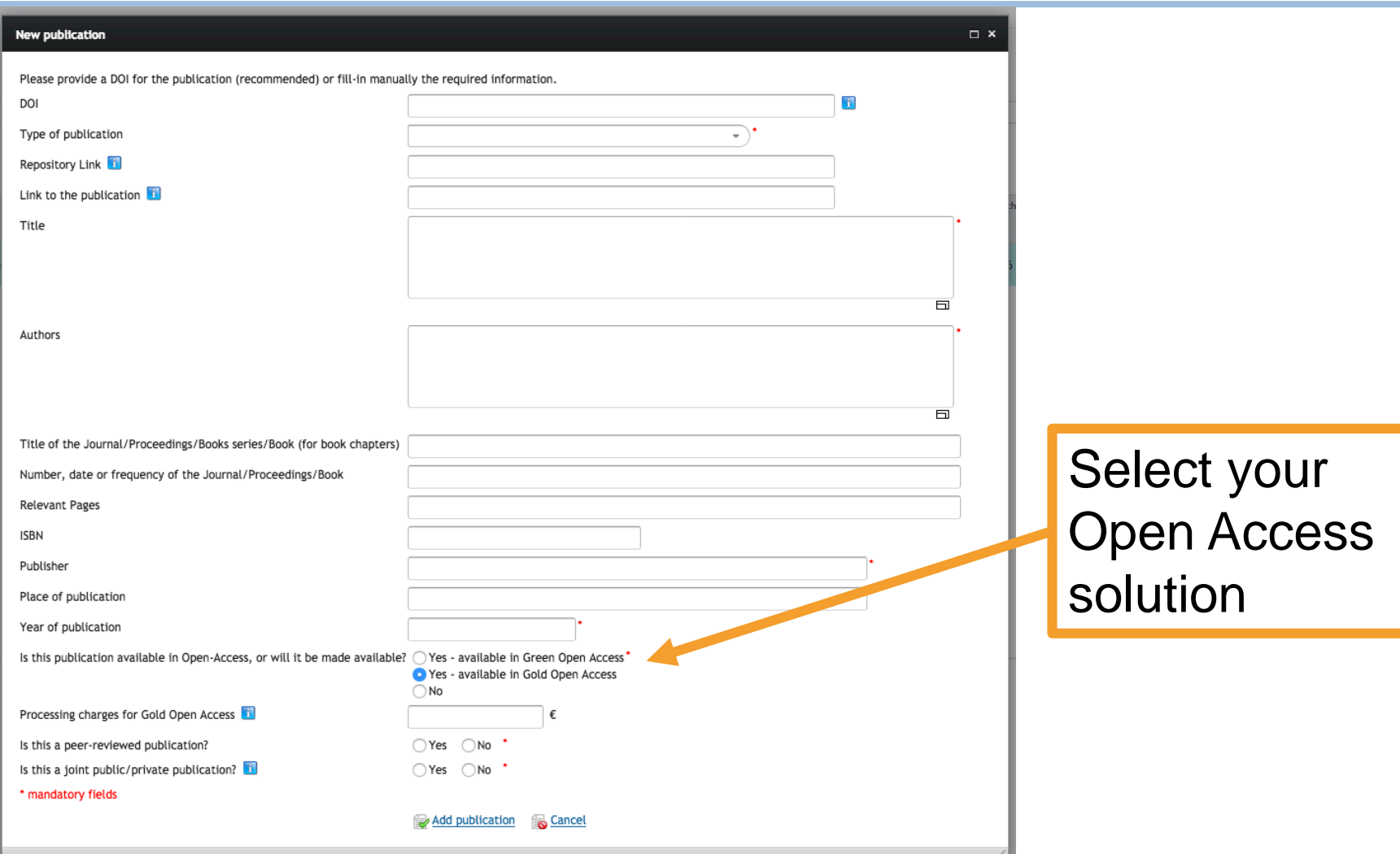

**UNIVERSITÄT BERN** 

 $\mathbf b$ 

 $\boldsymbol{u}$ 

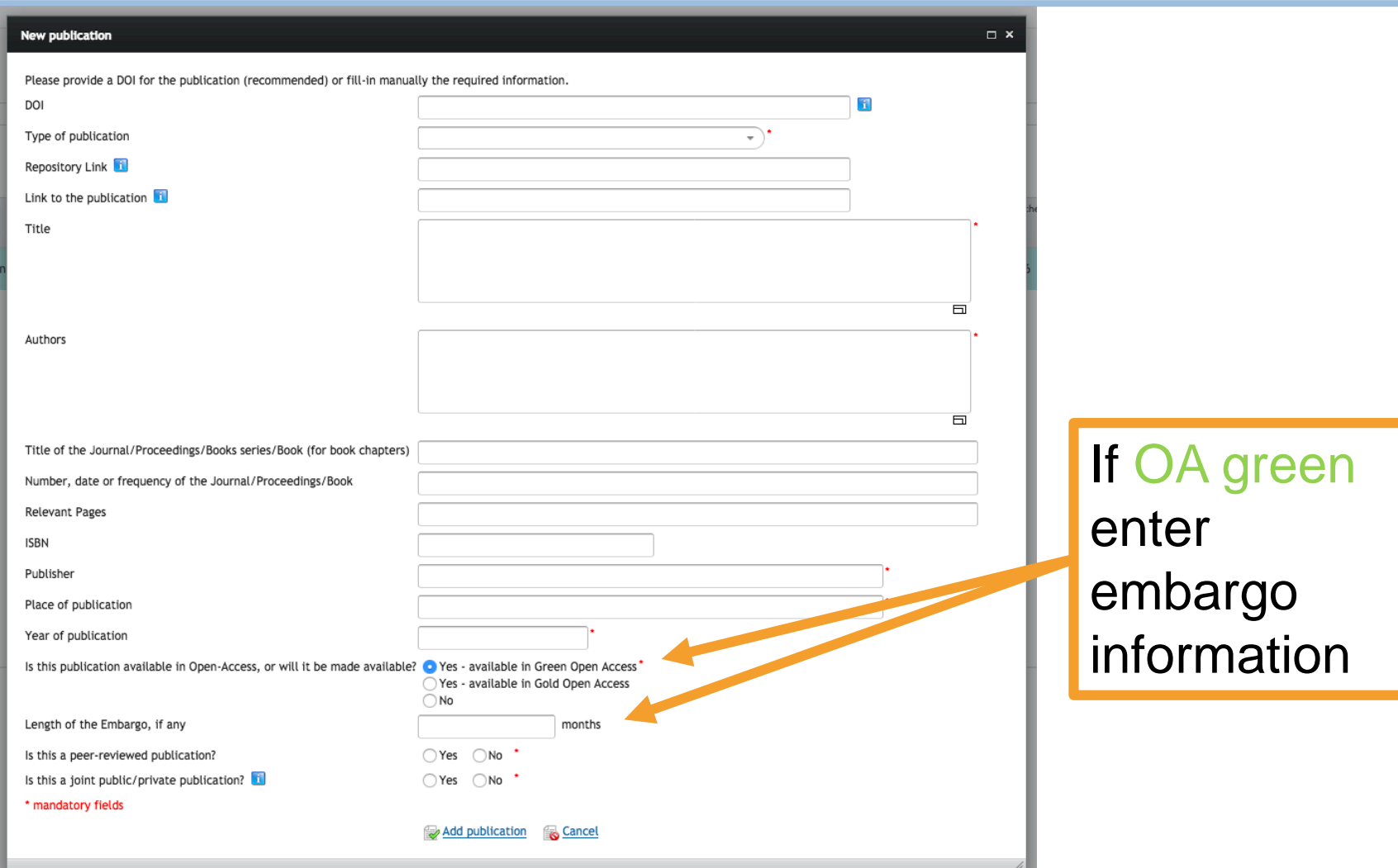

New publication  $\Box$  x Please provide a DOI for the publication (recommended) or fill-in manually the required information. DOI 同 Type of publication  $\Rightarrow$ Repository Link Link to the publication Title  $\Box$ Authors **Warning** In H2020 (see article 29.2 of the grant agreement) beneficiaries must ensure Open Access to all peer-reviewed scientific publications relating to the results of the Title of the Journal/Proceedings/Books serie project. Check more information in this link to the Participant Portal. Number, date or frequency of the Journal/P **Relevant Pages** OK **ISBN** Publisher Place of publication Year of publication Is this publication available in Open-Access, or will it be made available? Thes - available in Green Open Access' Yes - available in Catch **Example 2014 O** No Is this a peer-reviewed publication? ○Yes ○No ' Is this a joint public/private publication? ○Yes ○No \* \* mandatory fields Add publication & Cancel

If OA is unavailable, the system reminds you of the H2020 Terms (Art. 29.2 Grant Agreement)

**UNIVERSITÄT BERN** 

**UNIVERSITÄT BERN** 

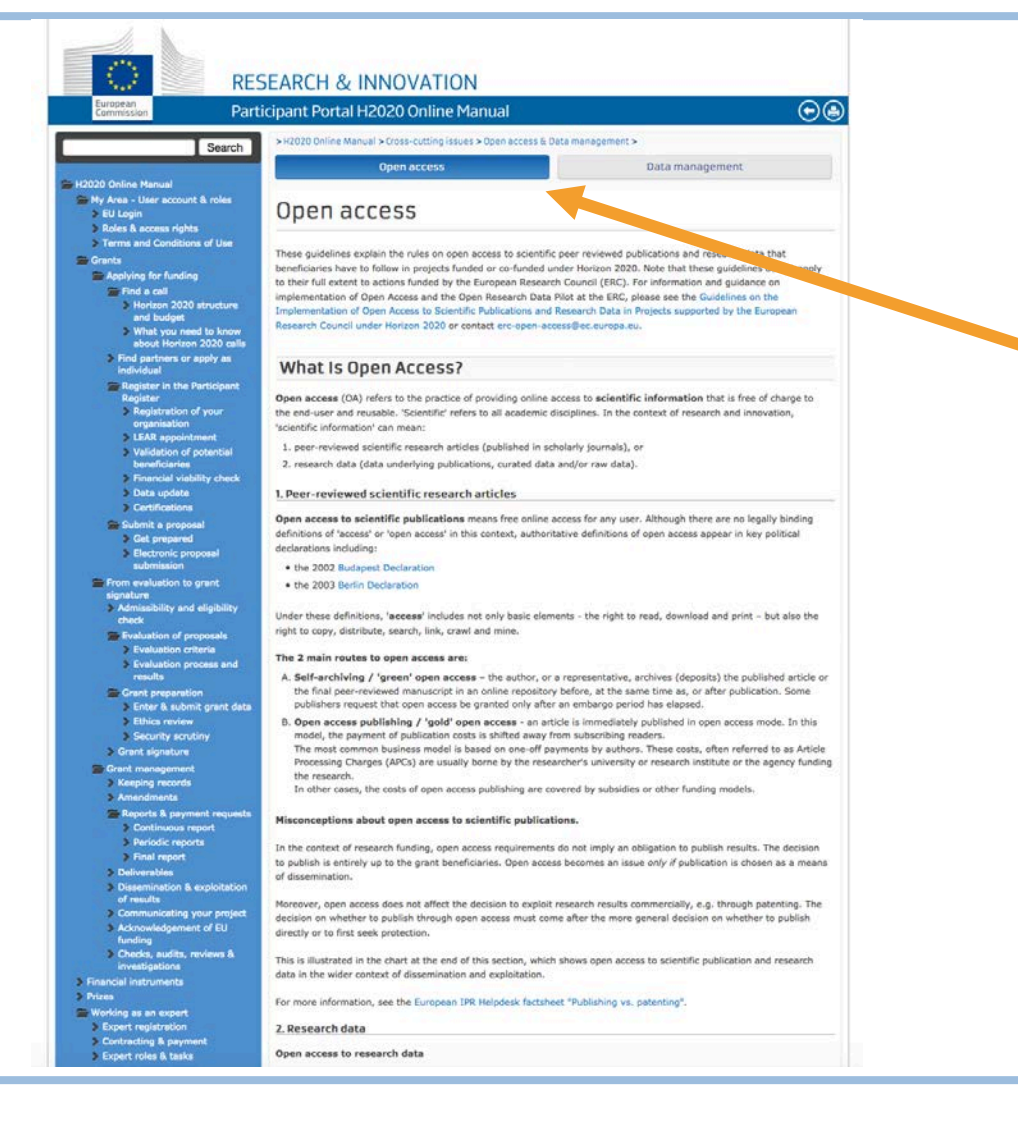

In case of «No», the system will offer detailed information on Open Access and how to ensure compliance with the grant terms.

# **SNSF Open Access Requirements**

- > General requirements:
	- − All beneficiaries of SNSF funding must make their scientific works published in journals and books available in Open Access
- > What has to be made available?
	- − Publications
		- − Either: Published version –GOLD or GREEN
		- − Or: Final peer-reviewed manuscript that was accepted for publication (not yet in publisher's layout) – GREEN
	- − Research Data

## **IMPORTANT: Check your rights and obligations vis-a-vis funder and publisher (e.g. embargo)**

# **SNSF Open Access Requirements**

## > Timeframe:

- − GOLD : Your publication is available immediately after publication
- GREEN : Embargo period, max. 6 months for articles, 12 months for books and book chapter
- > Funding information:
	- Make sure that all required information is included in your publication:
		- − **Phrase «funded by the SNSF»**
		- − **Use the SNSF logo whenever possible**
		- − **Indicate project name and grant number**

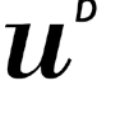

**VIVERSITÄT** 

**SNSF Open Access Requirements**

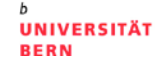

- > What Open Acces related costs are covered?
	- Articles: APCs for Gold OA
	- Books: BPCs for Gold OA
		- BTW: BPCs are also available for OA book publications that are not based on an SNSF-funded research project.
	- Book Chapters: BCPCs for Gold OA
- > How to apply?

— On MySNF platform during and after the end of the project

### h 11,

# **OA Requirements SNSF How do I report?**

**UNIVERSITÄT BERN** 

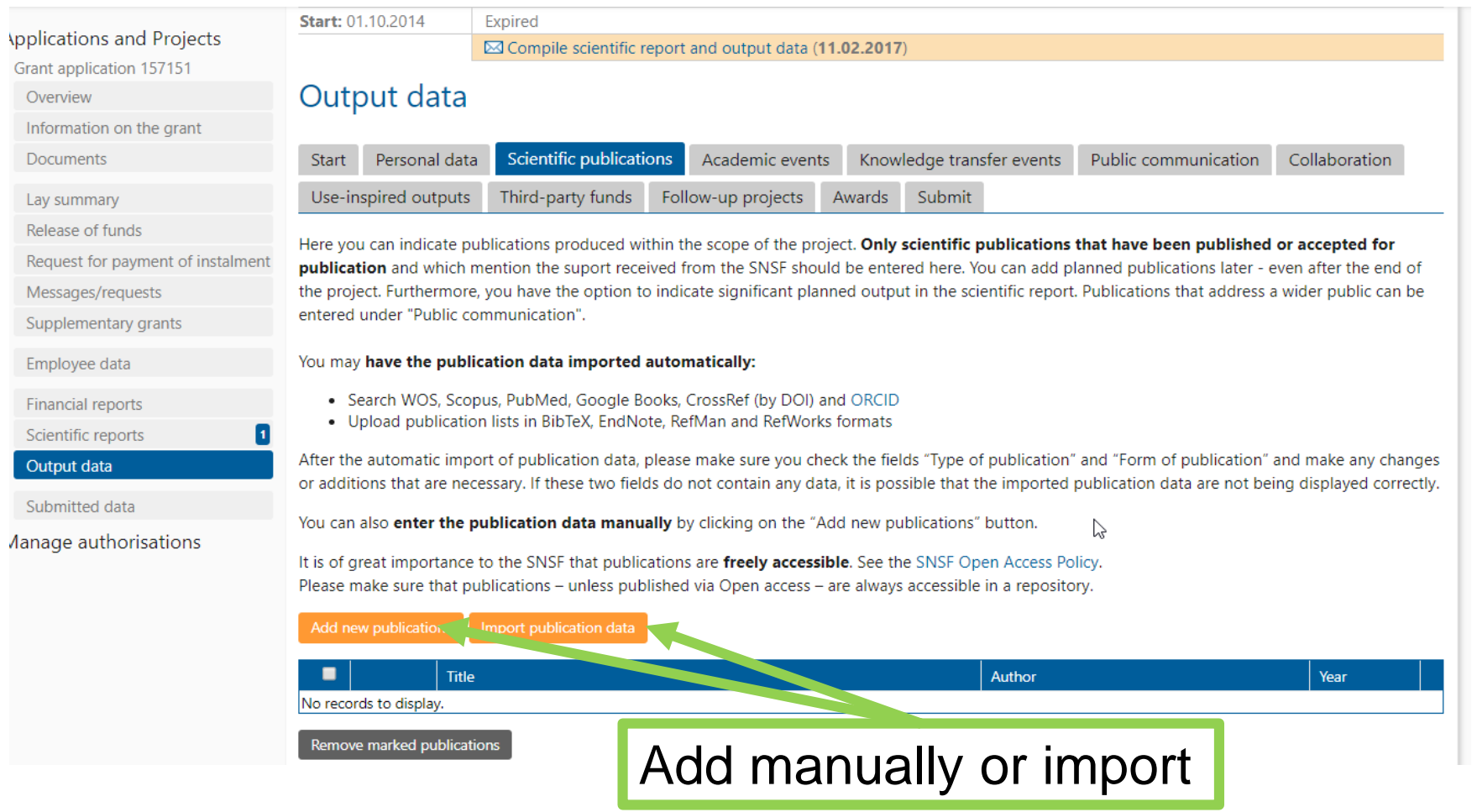

# **OA Requirements SNSF How do I report?**

**UNIVERSITÄT BERN** 

 $\mathbf{x}$ 

Search in meta-databases

Import from file

#### Search parameters

Here you can search for your publications in the publication databases PubMed, Web of Science and CrossRef. Subsequently, you can automatically import the publications into our system. Please select the publications that you wish to import from the search results. If the publication data are not available in full, you will be requested to complete them immediately after the import in mySNF.

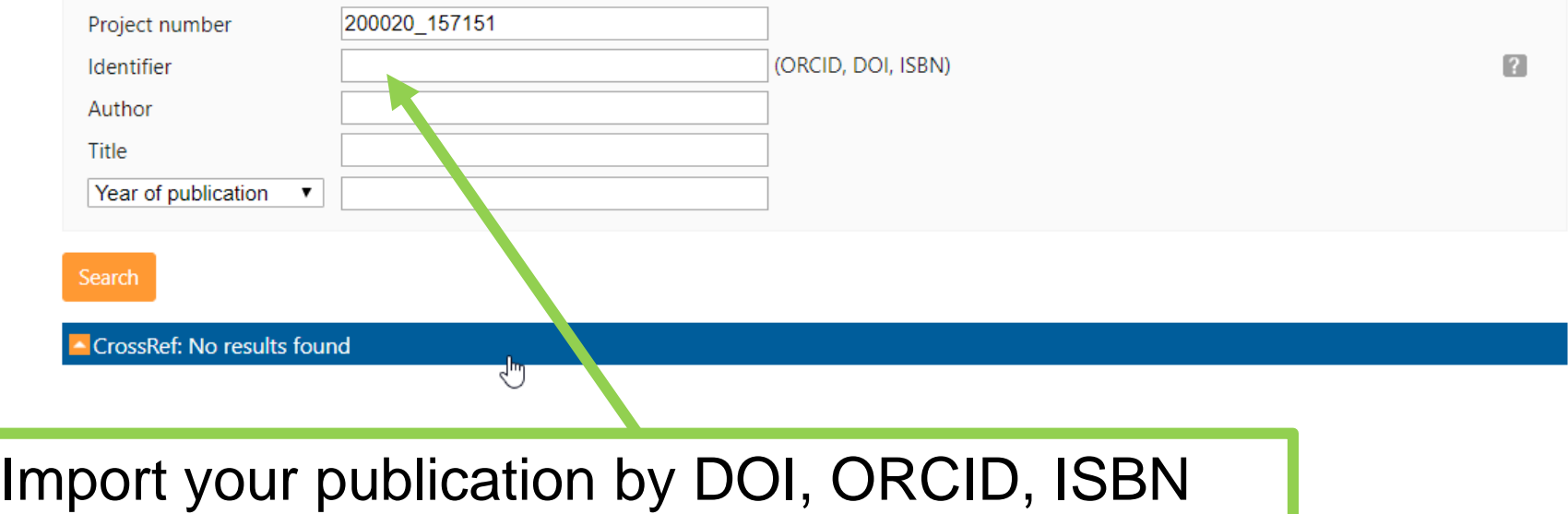

# **OA Requirements SNSF How do I report?**

**UNIVERSITÄT BERN** 

 $\overline{\mathbf{x}}$ 

#### **Dublication data**

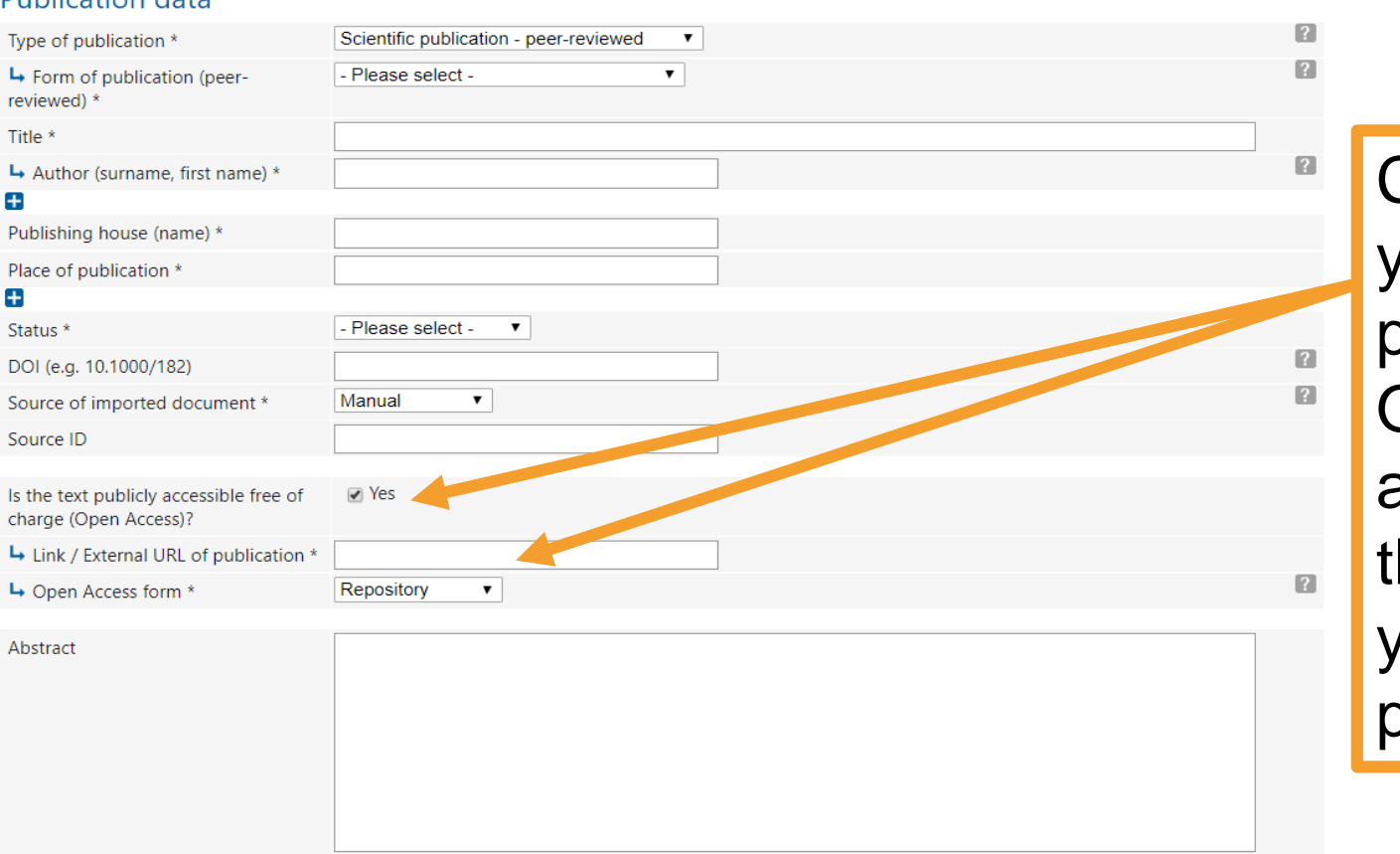

Check that your publication is Open Access and provide he link to your **publication** 

update data Cancel

### $\mathbf b$ 77

**UNIVERSITÄT BERN** 

# **OA Requirements SNSF How do I report?**

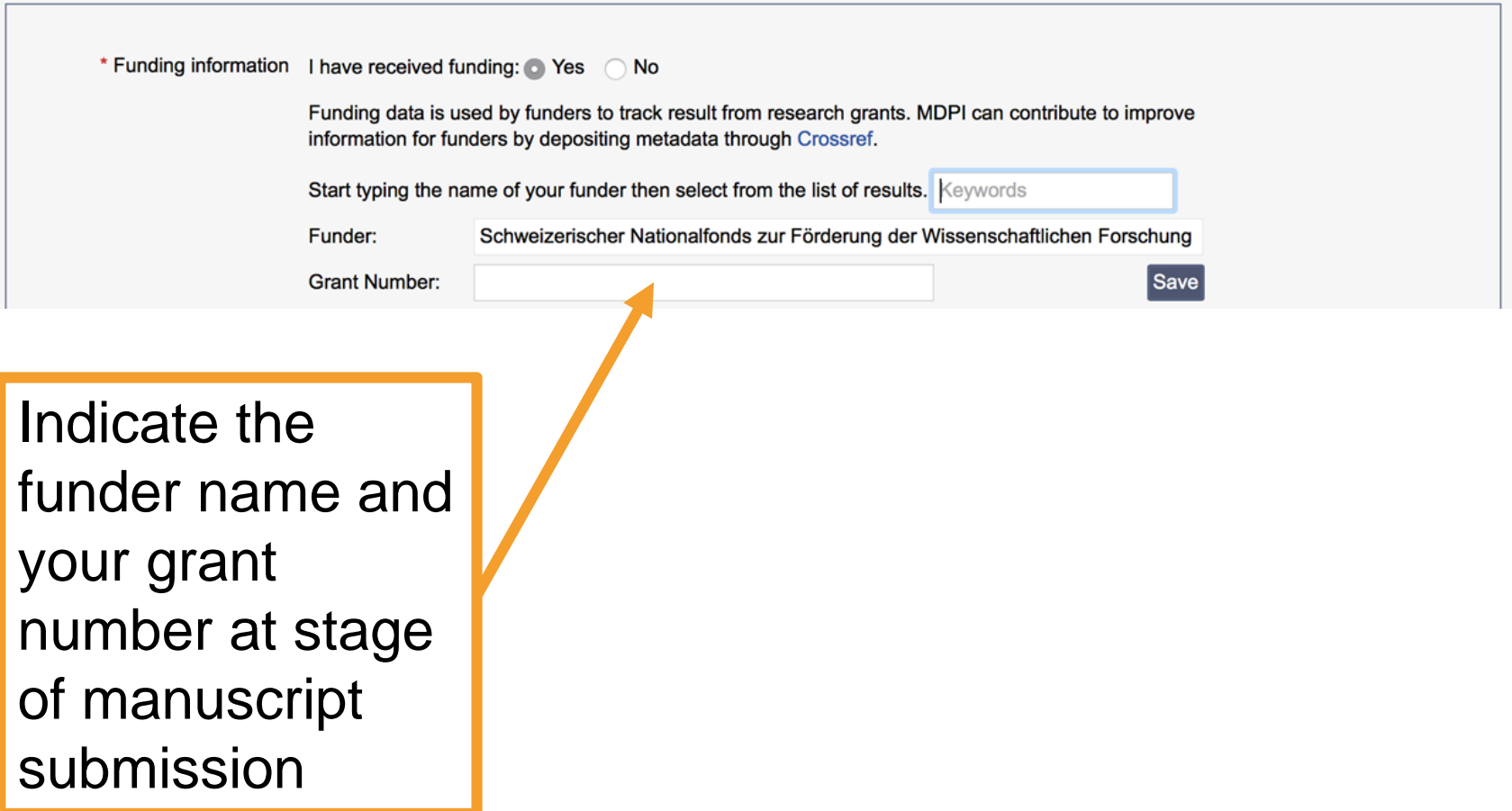

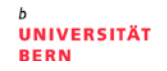

# **Open Data Requirements H2020 & SNSF**

## > H2020:

- Open Data Pilot: Opt-out is possible
- DMP 6 months after project starts
- Costs associated with OA to research data are covered
- Publish research data in a data repository provided there are no legal, ethical, copyright or other issues
- > SNSF:
	- Mandatory
	- DMP at time of project submission mandatory for all projects
	- Costs associated with OA to research data are covered
	- Publish research data in a data repository provided there are no legal, ethical, copyright or other issues

## **FAIR:** findable, accessible, interoperable and reusable

# **Summary H2020 vs SNSF Differences**

**UNIVERSITÄT BERN** 

 $\mathbf b$ 

 $\bm{u}$ 

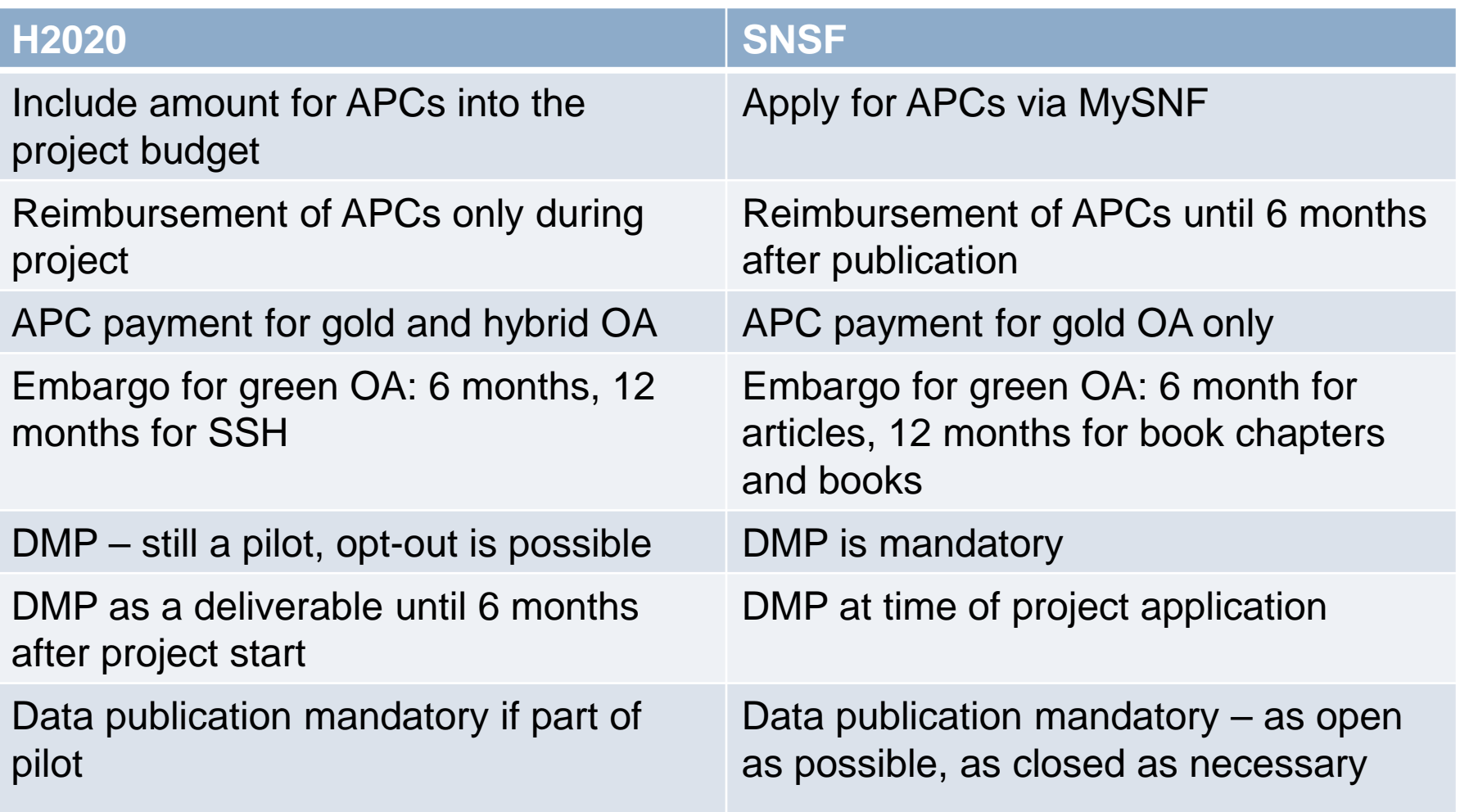

### b 77

# **Thank you!**

**UNIVERSITÄT BERN** 

> Questions?

> Contact:

[andrea.hacker@ub.unibe.ch](mailto:andrea.hacker@ub.unibe.ch) [nicole.kneubühl@ub.unibe.ch](mailto:nicole.kneub%C3%BChl@ub.unibe.ch)

- > Open Access Information from the European Union
	- EU Policy: Open Access to information
		- <https://ec.europa.eu/digital-single-market/en/policies/open-access>
	- OpenAIRE Guide for Researchers.
		- http://www.snf.ch/en/theSNSF/research[policies/open\\_research\\_data/Pages/default.aspx](http://www.snf.ch/en/theSNSF/research-policies/open_research_data/Pages/default.aspx)
	- Horizon2020: Open Access & Data Management.
		- http://ec.europa.eu/research/participants/docs/h2020-funding[guide/cross-cutting-issues/open-access-dissemination\\_en.htm](http://ec.europa.eu/research/participants/docs/h2020-funding-guide/cross-cutting-issues/open-access-dissemination_en.htm)
	- Amendment: Open Access Publishing Agreement
		- [http://ec.europa.eu/research/participants/data/ref/h2020/other/hi/o](http://ec.europa.eu/research/participants/data/ref/h2020/other/hi/oa-pilot/h2020-oa-guide-model-for-publishing-a_en.pdf) a-pilot/h2020-oa-guide-model-for-publishing-a\_en.pdf

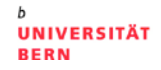

- > Open Access Information from the SNSF
	- Open Access to Publications
		- [http://www.snf.ch/en/theSNSF/research-policies/open](http://www.snf.ch/en/theSNSF/research-policies/open-access/Pages/default.aspx)access/Pages/default.aspx
	- Open Access FAQs
		- http://www.snf.ch/en/theSNSF/research-policies/open[access/Pages/default.aspx#Open%20Access%20FAQ](http://www.snf.ch/en/theSNSF/research-policies/open-access/Pages/default.aspx#Open%20Access%20FAQ)
	- Open Research Data
		- http://www.snf.ch/en/theSNSF/research[policies/open\\_research\\_data/Pages/default.aspx](http://www.snf.ch/en/theSNSF/research-policies/open_research_data/Pages/default.aspx)

- > Directories
	- DOAJ: Directory of Open Access Journals
		- <https://doaj.org/>
	- DOAB: Directory of Open Access Books
		- <https://www.doabooks.org/>
- > Licenses
	- Creative Commons Licenses
		- <https://creativecommons.org/>
- > Article Processing Charges
	- OpenAPC initiative
		- <https://treemaps.intact-project.org/apcdata/openapc/#journal/>

# > FAIR

- FAIR Data Principles
	- <https://www.force11.org/group/fairgroup/fairprinciples>
- > File formats
	- ETH: File formats for archiving.
		- [https://documentation.library.ethz.ch/display/DD/File+formats+for+](https://documentation.library.ethz.ch/display/DD/File+formats+for+archiving) **archiving**

- > Data Repositories
	- Re3data
		- <https://www.re3data.org/>
	- Data Repositories:
		- [http://oad.simmons.edu/oadwiki/Data\\_repositories](http://oad.simmons.edu/oadwiki/Data_repositories)
	- Harvard Dataverse
		- <https://dataverse.harvard.edu/>
	- Zenodo
		- <https://zenodo.org/>
	- Dryad
		- <https://datadryad.org/>